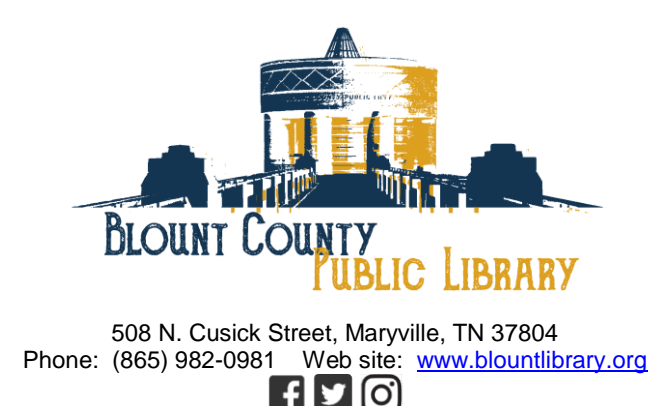

BCPL – Celebrating History, Creating Connections, Inspiring Imagination

## FOR IMMEDIATE RELEASE

**Contact:** Janna Federer, Public Events Coordinator Phone: 865-982-0981, ext. 1408; Email: [blountcountylibrarypr@blounttn.org](mailto:blountcountylibrarypr@blounttn.org) Date: March 23, 2020 Release Date: Immediately –

# **April and May 2020 Events and Programs at the Blount County Public Library**

Until further notice, all programs are suspended. We hope to resume events and programs in June. **Technology computer classes and Soft Skills classes will still be offered by online registration and via Zoom.** Thank you for your patience in this time of shared uncertainty. During our closure, we are offering curbside book delivery and a variety of online resources. Please read on for more information.

## **THE BLOUNT COUNTY FRIENDS OF THE LIBRARY**

Want to learn more about what the BCFOL do? Check out the [BCFOL Facebook Page](https://www.facebook.com/BCFOL/) or website: [www.bcfol.org](http://www.bcfol.org/)

- O **For Volunteer Info:** Call 865-982-0981 ext. 1451 or email [friendsbcpl@hotmail.com](mailto:friendsbcpl@hotmail.com)
- O **The BCFOL will not be excepting book donations while the library is closed.**

## **LIBRARY 411: Phone (865) 982-0981 or (865) 273-1428**

▪ **CURBSIDE BOOK PICKUP: To reserve materials for Curbside Pickup,** go to this link <https://blountcpltn.booksys.net/opac/blountcpltn/index.html> and **click on "Account"** in the top right corner. **Log in with** your BCPL **library card number and PIN**, then search for the materials you want and **click on the "Holdings" tab** to reserve it. If the materials are in, you

can pick them up after two hours by driving up to the front door of the library **between the hours of 9 a.m. and 5 p.m.** If the materials are out, you can still reserve them; they will become available after they are returned. **If you do not know your PIN,** you can call the library at 865-982-0981 or message the library's [Facebook page](https://www.facebook.com/BlountCountyPublicLibrary/) and request specific items.

- **POSTPONED UNTIL FURTHER NOTICE - "***AARP Tax Preparation Assistance."* Check back with the library website for updates. Taxes are now due July 15. Some tax forms are available at the library and can be requested through the Curbside Pickup.
- **Friday through Sunday, April 10, 11 & 12,** *"NO STAFF - Library Closed for Spring Holiday."*
- **Monday, May 25,** *"NO STAFF - Library Closed for Memorial Day."*
- **Through Saturday, October 31,** *"The Seed Library @ BCPL."* Know what seed(s) you want? We can deliver seeds curbside, just like we do books during our closure. We have a variety of seeds available, from beans and tomatoes to flowers and herbs. You can check out up to five seed packets per card per month. Send us a **Facebook message** or call 865-982-0981 to request your seeds and if we have those seeds available, we will be happy to deliver them curbside, or offer a substitution. They will be available for pick up after two hours. To check out seeds you must have a valid Blount County Public Library card. Please go to the [library's](https://www.blounttn.org/197/Public-Library) website or [click here](http://www.blountlibrary.org/1464/Seed-Library) for further information on the seed library.
- *BCPL New Mobile App Launched***:** Download the new Blount County Public Library Mobile App on Google Play and Apple App Stores.

**ATTENTION:** Due to the uncertain nature of our current situation, we are operating on a dayto-day basis. Please be aware that as circumstances change, our programming and other services may have to change as well. We will provide updates via social media and our website. We appreciate your patience and flexibility.

#### **ADULT ONLINE WORKSHOPS: Phone 865-982-0981 or 865-273-1428**

▪ **Friday, April 24, 7:30 a.m. to 10 a.m.,** *"It's Your Career: Networking Strategically,"* is part of an ongoing series of **Soft Skill workshops** designed to take your career to the next level. In this workshop you will learn how to build a network that is beneficial and strategic. Learn how to avoid networking traps and break out of the mold in order to advance project and professional goals. All participants will earn .5 CEUs (Continuing Education Unit) for participating from Pellissippi State. This class will be offered **online synchronously via Zoom**. Your instructor will contact you on how to access your class. Registration is required. **For class synopsis and registration information, go to**

<https://www.blountchamber.com/community/festivals-events/soft-skills/> Soft Skills are strengthened and developed over time and are necessary if you desire to climb the career ladder. The classes are a collaboration of Blount Partnership, Adult Education Foundation of Blount County and the Blount County Public Library.

▪ **Friday, May 29, 7:30 a.m. to 10 a.m.,** *"It's Your Career: Empowering and Motivating Employees,"* is part of an ongoing series of **Soft Skill workshops** designed to take your

career to the next level. In this workshop you will learn to empower employees and enable better performance. Learn strategies to help employees be the best they can be. All participants will earn .5 CEUs (Continuing Education Unit) for participating from Pellissippi State. This class will be offered **online synchronously via Zoom.** Your instructor will contact you on how to access your class. Registration is required. **For class synopsis and registration information, go to** [https://www.blountchamber.com/community/festivals](https://www.blountchamber.com/community/festivals-events/soft-skills/)[events/soft-skills/](https://www.blountchamber.com/community/festivals-events/soft-skills/) Soft Skills are strengthened and developed over time and are necessary if you desire to climb the career ladder. The classes are a collaboration of Blount Partnership, Adult Education Foundation of Blount County and the Blount County Public Library.

#### **TECHNOLOGY AND JOB SKILLS CLASSES:**

Free technology classes are offered in a variety of topics such as MS Office products, Google Apps, Social Media, Introduction to Zoom and more. Receive an opportunity to gain a nationally recognized certificate from Northstar Digital Literacy in certain topics as indicated. Course descriptions and schedules are listed below. The free classes will be offered **online synchronously via Zoom.** Your instructor will contact you on how to access your class. **To**  register online, go to the library's website or **[click here](https://www.blounttn.org/1666/AprilMay-Computer-Classes)** or for assistance with the online **registration please call the library's Adult Services (Reference Desk) at (865) 982-0981, ext. 1450.** (If you desire to enroll in computer courses but do not have computer experience, you will need to practice using a mouse before you may enroll. Listed are a few practice websites available: [www.mouseprogram.com](http://www.mouseprogram.com/) and [www.pbclibrary.org/mousing/mousercise.htm](http://www.pbclibrary.org/mousing/mousercise.htm) )

*Intro to Zoom* – New to Zoom? So many of us are working from home or having meetings and classes remotely that this online meeting tool has become indispensable. Here's a very short tutorial on how to join a Zoom meeting. [https://support.zoom.us/hc/en-us/articles/201362193-](https://l.facebook.com/l.php?u=https%3A%2F%2Fsupport.zoom.us%2Fhc%2Fen-us%2Farticles%2F201362193-How-Do-I-Join-A-Meeting-%3Ffbclid%3DIwAR1myWR02Himk18BESnKBwQ8-ylZJi4_3a1Sdm6IB34_bh_1SBqlvi1vbBo&h=AT09UVbB0yW27kiMk7hNu6nouPNZhwQVMDBrq_OiQsQbSf9iWCiU7hLd4Q0suThP5lum43rrGCxOT4-ZIuhj5ndPBg3vU3Os-KfUgYQ0eL-hhqrIFkoMFPBRmPV6677jOGItm31WEjpmxS_7LQJh&__tn__=-UK*F) [How-Do-I-Join-A-Meeting-](https://l.facebook.com/l.php?u=https%3A%2F%2Fsupport.zoom.us%2Fhc%2Fen-us%2Farticles%2F201362193-How-Do-I-Join-A-Meeting-%3Ffbclid%3DIwAR1myWR02Himk18BESnKBwQ8-ylZJi4_3a1Sdm6IB34_bh_1SBqlvi1vbBo&h=AT09UVbB0yW27kiMk7hNu6nouPNZhwQVMDBrq_OiQsQbSf9iWCiU7hLd4Q0suThP5lum43rrGCxOT4-ZIuhj5ndPBg3vU3Os-KfUgYQ0eL-hhqrIFkoMFPBRmPV6677jOGItm31WEjpmxS_7LQJh&__tn__=-UK*F)[Click to Register](https://www.blounttn.org/1666/AprilMay-Computer-Classes)

**Time:** 2 p.m. – 3 p.m. **Dates:** Tuesdays, April 7, 14, 21 and 28, May 5, 12 19 and 26

*Google Docs Advanced Tips and Tricks –* Dive deeper into Google Docs features that help boost productivity. Use templates, create flowcharts, tag colleagues, convert Google Docs to MS Word, integrate Google Docs with other Google applications, and more. [Click to Register](https://www.blounttn.org/1666/AprilMay-Computer-Classes) **Time:** 2 p.m. – 4 p.m. **Dates:** Wednesday, April 1, 2020

*Social Media Marketing –* Social media is a powerful communication tool these days. In this class, we will learn how to get started with Facebook, Twitter, blogs, and personal websites. No existing accounts required.

[Click to Register](https://www.blounttn.org/1666/AprilMay-Computer-Classes) **Time:** 2 p.m. – 4 p.m. **Dates:** Friday, April 3, 2020

*Gmail Basics –* Tired of wasting time in email and not having what you need at your fingertips? Join this free class to master the basics of Gmail, including how to register (or retrieve your password) for a Gmail account, send and receive emails with and without attachments, organize and work with your inbox, search, filter, and label emails for efficiency, avoid pitfalls when using email, such as getting computer viruses and more. Discover how to manage the inbox so that you can be more productive in less time.

[Click to Register](https://www.blounttn.org/1666/AprilMay-Computer-Classes)

**Time:** 2 p.m. – 4 p.m. **Dates:** Monday, April 6, 2020

*Gmail Advanced Tips and Tricks –* Build on your knowledge of Gmail to get even more out of Google's popular email platform. Discover advanced features that allow you to maximize your productivity, such as checking different POP3 email accounts with Gmail so you get all of your emails in one place, mastering labels, stars, and filters, using aliases to determine referrals, muting conversations and integrating Gmail with Outlook and Google apps like Google Calendar.

[Click to Register](https://www.blounttn.org/1666/AprilMay-Computer-Classes) **Time:** 2 p.m. – 4 p.m. **Dates:** Wednesday, April 8, 2020

*Google Calendar –* Manage your personal and professional calendars more effectively with Google Calendar. From scheduling events and tracking to-dos, to sharing calendars and creating invites, get the basics of Google Calendar to help make your day run more smoothly. [Click to Register](https://www.blounttn.org/1666/AprilMay-Computer-Classes)

**Time:** 2 p.m. – 4 p.m. **Dates:** Thursday, April 9, 2020

*Clean Up and Speed Up Your Computer –* Learn how to remove programs, manage the space on your computer, speed up your browsing and more.

[Click to Register](https://www.blounttn.org/1666/AprilMay-Computer-Classes) **Time:** 2 p.m. – 4 p.m. **Dates:** Monday, April 13, 2020

*Viruses & Malware Basics –*Learn about malware threats, how to tell if a computer is infected, and how to install and use a high-quality free antivirus program. [Click to Register](https://www.blounttn.org/1666/AprilMay-Computer-Classes) **Time:** 2 p.m. – 4 p.m.

**Dates:** Wednesday, April 15, 2020

*Job Skills I - Make a Resume* – Begin the process of developing a stellar, targeted resume to show your best side. [Click to Register](https://www.blounttn.org/1666/AprilMay-Computer-Classes) **Time:** 2 p.m. – 4 p.m. **Dates:** Friday, April 17, 2020

*Protecting Your Privacy Online –* Increase your awareness about how your online behavior is tracked and used. You'll learn tips on how to limit what's shared about you online. [Click to Register](https://www.blounttn.org/1666/AprilMay-Computer-Classes) **Time:** 2 p.m. – 4 p.m. **Dates:** Monday, April 20, 2020

*How to Spot Fake News –* Sometimes it's hard to tell the difference between news that's well researched and news that's false or misleading. In this presentation you'll learn techniques for evaluating the credibility of news stories and learn the importance of getting information from multiple reliable sources.

[Click to Register](https://www.blounttn.org/1666/AprilMay-Computer-Classes) **Time:** 2 p.m. – 4 p.m. **Dates:** Wednesday, April 22, 2020

*Job Skills II - Resume Polishing –* Continue working on your resume and add polish with clean formatting and making the words earn their spot.

[Click to Register](https://www.blounttn.org/1666/AprilMay-Computer-Classes) **Time:** 2 p.m. – 4 p.m. **Dates:** Friday, April 24, 2020

*Smartphone and Tablet Basics –* Learn how to navigate commonly used features on your Windows, Android, or Apple smartphone or tablet. Afterwards, there will be time for answering your questions.

[Click to Register](https://www.blounttn.org/1666/AprilMay-Computer-Classes) **Time:** 2 p.m. – 4 p.m. **Dates:** Monday, April 27, 2020

*Video Chat* – Explore free video chat programs like Skype and Google Hangouts. You'll learn how to start and troubleshoot video chats on a computer or smartphone. [Click to Register](https://www.blounttn.org/1666/AprilMay-Computer-Classes) **Time:** 2 p.m. – 4 p.m. **Dates:** Wednesday, April 29, 2020

*Job Skills III - Search and Apply for Jobs Online – An in-depth exploration of [jobs4tn.gov](https://www.jobs4tn.gov/vosnet/Default.aspx?enc=vLa15KtdCzQQMP6jrcRdIQ==) and* other sites where local businesses are listing jobs. [Click to Register](https://www.blounttn.org/1666/AprilMay-Computer-Classes) **Time:** 2 p.m. – 4 p.m. **Dates:** Friday, May 1, 2020

*YouTube Basics –* YouTube is the most popular online video streaming service in the world. Come learn about channels, subscriptions, playlists, and uploading your own videos to YouTube. [Click to Register](https://www.blounttn.org/1666/AprilMay-Computer-Classes) **Time:** 2 p.m. – 4 p.m.

**Dates:** Monday, May 4, 2020

*Monetizing with YouTube* – How do people make money off of YouTube? Learn about YouTube's Partner Program and how creators can generate more traffic to qualify. [Click to Register](https://www.blounttn.org/1666/AprilMay-Computer-Classes) **Time:** 2 p.m. – 4 p.m. **Dates:** Wednesday, May 6, 2020

*Job Skills IV - Make Your Own Business Card –* Develop your own business card and learn skills for networking in the digital age.

**[Click to Register](https://www.blounttn.org/1666/AprilMay-Computer-Classes) Time:** 2 p.m. – 4 p.m. **Dates:** Friday, May 8, 2020

*Microsoft Word Part I - Working with Basic Text and Paragraphs –* Learn how to create and edit a document with Microsoft Word 2016. You'll learn basic formatting, how to select and cut, copy, or paste text; spell check, adjust line spacing and change the page alignment. [Click to Register](https://www.blounttn.org/1666/AprilMay-Computer-Classes) **Time:** 2 p.m. – 5 p.m. **Dates:** Monday, May 11, 2020 **Bring:** USB drive.

*Microsoft Word Part II - Long Documents –* Microsoft Word 2016 has many tools that make working on long documents a snap. Learn about styles, headers, footers, page numbers and inserting objects like pictures, video, and tables. **Basic Word skills required.** [Click to Register](https://www.blounttn.org/1666/AprilMay-Computer-Classes) **Time:** 2 p.m. – 5 p.m. **Dates:** Wednesday, May 13, 2020 **Bring:** USB drive.

*Microsoft Word Part III - Mail Merge, References, and Collaborating with Word – Learn how* to use the Mail Merge Wizard to personalize letters and envelopes. Find out how to create bibliographies and other references with different style guides. You'll also learn how to insert charts and proofread like a pro with the Track Changes feature. **Intermediate Word skills required.** At the end of class, take the Northstar Digital Literacy Assessment for MS Word. Score 85% or higher and earn a nationally recognized certificate you can use for work or job seeking.

#### [Click to Register](https://www.blounttn.org/1666/AprilMay-Computer-Classes)

**Time:** 2 p.m. – 5 p.m. **Dates:** Friday, May 15, 2020 **Bring:** USB drive and earbuds (required for the assessment).

*Microsoft Excel Part I: Basics, Formulas and Functions – Excel 2016 spreadsheets allow you* to easily store, organize and modify data. Learn the basics of Excel (such as inserting text, basic formulas, AutoFill and more) by creating a personal budget. Also learn how to make Excel do the work for you by using common formulas and functions.

[Click to Register](https://www.blounttn.org/1666/AprilMay-Computer-Classes) **Time:** 2 p.m. – 5 p.m. **Dates:** Monday, May 18, 2020 **Bring:** USB drive.

*Microsoft Excel Part II: Conditional Formatting, Sort and Filter – Expand your Excel 201* knowledge and learn about conditional formatting, freezing rows, and using tables. Use the sort and filter features in Excel to organize your data so you can find the information you are looking for easily. **Basic Excel skills required.**

[Click to Register](https://www.blounttn.org/1666/AprilMay-Computer-Classes)

**Time:** 2 p.m. – 5 p.m. **Dates:** Wednesday, May 20, 2020 **Bring:** USB drive.

*Microsoft Excel Part III: Graphs, Pivot Tables, Marcos and More - Make your Excel 2016* workbook pop by using graphs and pivot tables to represent your data visually. Learn how to automate repetitive tasks by recording and running simple macros in Excel. **Basic Excel skills required.** At the end of class, take the Northstar Digital Literacy Assessment for Excel. Score 85% or higher and earn a nationally recognized certificate you can use for work or job seeking. [Click to Register](https://www.blounttn.org/1666/AprilMay-Computer-Classes)

**Time:** 2 p.m. – 5 p.m. **Dates:** Friday, May 22, 2020 **Bring:** USB drive and earbuds (required for the assessment).

#### **ONLINE CLASSES AND LEARNING TO DO AT YOUR OWN PACE**

- **LYNDA.COM** Learn a new skill online, on your own time. at your convenience. Lynda.com offers 6,310 courses in Business, Technology and Creative Skills taught by industry experts. First time users will need to create a profile using your library card.
- [UNIVERSAL CLASS COURSES](https://www.blounttn.org/1509/Universal-Class-Courses)  $-$  Over 500 online self-paced continuing education courses available to you with just using your library card!
- **[BCPL YOUTUBE CHANNEL](https://www.youtube.com/channel/UCdL_Uv0L754vpKSJMdL0PMg)  Blount County Public Library is now on YouTube!** Watch informative videos on southern Appalachian music, history, seed saving, culture, and all things library, including archived versions of our popular new story-casts: Online storytimes presented by BCPL librarians.
- [GOVINFO](https://www.govinfo.gov/)  The official government publishing office provides public access to all government documents, searchable by date, title, source or category. Find legislation, court decisions, building codes and more.
- [GCF LEARN FREE](https://www.blounttn.org/252/GCF-Learn-Free)  GCFLearnFree.org<sup>®</sup> creates and provides quality, innovative online learning opportunities to anyone who wants to improve the technology, literacy and math skills needed to be successful in both work and life. By delivering over 750 different lessons to millions of people in over 200 countries and territories absolutely free, GCFLearnFree.org is a worldwide leader in online education.
- [UNIVERSAL CLASS COURSES](https://www.blounttn.org/1509/Universal-Class-Courses)  $-$  Over 500 online self-paced continuing education courses available to you with just using your library card!

### **ONLINE RESOURCES FOR ALL AGES**

**Until further notice, all in-house programs are suspended. We hope to resume events and programs in June. Thank you for your patience in this time of shared uncertainty. During our closure, we are offering curbside book delivery and a variety of online resources and Facebook Live Story Time.**

- [TENNESSEE ELECTRONIC LIBRARY](https://www.tntel.info/) The Tennessee Electronic Library (TEL) is a virtual library that you can access from your home PC, your school library computer lab, or your iPhone – anywhere with an internet connection. TEL provides access to over 400,000 electronic resources, including magazines, scholarly journals, podcasts, videos, e-books, test preparation materials, federal census records, Tennessee primary source materials, and more!
- [DIGITAL LIBRARY OF TENNESSEE](https://tn.dp.la/) The Digital Library of Tennessee provides free access to unique materials from museums, libraries and archives across the state.
- [TENNESSEE R.E.A.D.S.](https://reads.overdrive.com/) Tennessee R.E.A.D.S. offers over 100,000 digital e-books, audiobooks, and videos. These digital titles can be downloaded or streamed to your phone, tablet or other devices; you can also watch or read on your computer. Get the Libby app from your app store and sign in with your BCPL library card number. Want to walk through the process? Check out our orientation video! It will be posted on the library's [Facebook page](https://www.facebook.com/BlountCountyPublicLibrary) and [YouTube channel.](https://www.youtube.com/channel/UCdL_Uv0L754vpKSJMdL0PMg)
- [THE SEED LIBRARY ONLINE](https://blounttn.org/1464/Seed-Library) Due to the cancellation of events to prevent spreading of the Coronavirus, please check out these links to learn more about helping with seed-starting and saving: [https://www.blounttn.org/ 1481/Resources-To-Help-With-SeedStarting-and](https://www.blounttn.org/%201481/Resources-To-Help-With-SeedStarting-and)
- [BEYOND THE SHELVES PODCAST](https://blounttn.org/1434/Beyond-the-Shelves-Podcast) Beyond The Shelves podcast is a production of the Blount County Public Library. Find our fun podcast at [https://beyondtheshelves.libsyn.com](https://beyondtheshelves.libsyn.com/) and feel free to email our hosts at *ckriese@blounttn.org*. The podcast can also be found on: Stitcher, Soundcloud, iTunes, Google Play and Spotify.
- **[NEWSPAPERS ONLINE](https://blounttn.org/238/Newspapers) View newspapers available through BCPL online! Options** include "America's News," "The Daily Times," "Knoxville News Sentinel" and The Tennessee Electronic Library provides even more! <https://www.blounttn.org/238/Newspapers>

## **ONLINE RESOURCES FOR TEENS – Phone 865-273-1414:**

**Until further notice, all in-house programs are suspended. We hope to resume events and programs in June. Thank you for your patience in this time of shared uncertainty. During our closure, we are offering curbside book delivery and a variety of online resources and Facebook Live Story Time.**

- [RESOURCES FOR TEENS](https://blounttn.org/997/Resources-for-Teens)Teens learning from home? check out the library's educational resources for teens!<https://blounttn.org/997/Resources-for-Teens>
- [COLLEGE PREPARATION](http://galesupport.com/telGeo/telGeoLink.php?loc=tel_p_bcpl&db=TERC) Taking a college entrance or licensing exam? Looking for a college or graduate school? Need help finding scholarships? Use this database to search thousands of college and graduate school entries. Identify scholarships that meet their financial needs. Take on-line practice tests and use test prep eBooks to obtain your education goals.
- **[DRIVING PRACTICE TESTS](http://tn-blountcounty.civicplus.com/730/Test-Preparation) Get resources to help prepare for the written portion of** your driver's exam.
- [E-BOOKS FOR TEENS](https://reads.overdrive.com/reads-blount/teens) **–** Tennessee R.E.A.D.S. offers over 100,000 digital e-books, audiobooks, and videos to patrons of public libraries that belong to the Regional Library System. These digital titles can be downloaded or streamed to your personal computer or various portable devices such as smartphones, tablets or e-readers.

### **ONLINE RESOURCES FOR CHILDREN (PRESCHOOL THROUGH TWEEN)**

**Until further notice, all in-house programs are suspended. We hope to resume events and programs in June. Thank you for your patience in this time of shared uncertainty. During our closure, we are offering curbside book delivery and a variety of online resources and Facebook Live Story Time.**

▪ [EDUCATIONAL RESOURCES](https://blounttn.org/198/Children) **–** Kids learning from home? check out the library's educational resources for children!<https://www.blounttn.org/198/Children>

- [KidsInfoBits](https://galeapps.gale.com/apps/auth/tel_p_bcpl?cause=https%3A%2F%2Ffind.gale.com%2Fmenu%2Fstart%3FuserGroupName%3Dtel_p_bcpl%26prod%3DITKE%26finalAuth%3Dtrue)You can explore all kinds of cool stuff, courtesy of Gale. Better yet, each topic comes complete with articles, videos, colorful pictures, and more. Not only will you learn a lot, but you'll be able to use Kids Info Bits in your homework, too.
- [TEL4U](http://www.tel4u.org/) **–** Ebooks, homework help, games and activities for kids by the Tennessee Electronic Library. Find TEL4U by going to the library website, clicking on "Children" and then clicking on ["Educational Resources.](https://blounttn.org/996/Educational-Resources)"
- **•• [ORCS GIRLS](https://www.orcsgirls.org/online) –** BCPL has partnered with science educator Thomas Proffen and ORCSGirls for fun, hands-on learning experiences with STEM topics. In person classes are suspended, but ORCSgirls offers online classes for girls Grades 5<sup>th</sup> through 10<sup>th</sup>. Also, a weekly **online ORCSGirls club,** held **Thursdays.** Find the schedule at <https://orcsgirls.org/online>
- **[BEN'S GUIDE TO THE US GOVERNMENT](https://bensguide.gpo.gov/) Government information and games for** ages 4 to 14+. On the library website, click on "Children," and then click on ["Educational](https://blounttn.org/996/Educational-Resources)  [Resources.](https://blounttn.org/996/Educational-Resources)"

## **Growing Ready Readers – Early Literacy Programs:**

The Blount County Public Library is committed to growing ready readers and equipping caregivers with the tools they need to help their child be school-ready. Check the Blount County Public Library website [\(www.blountlibrary.org\)](http://www.blountlibrary.org/) or stop by the Children's Library for more information on supplemental literacy activities for caregivers and early literacy programming for our youngest patrons.

**Until further notice, all in-house programs are suspended. We hope to resume events and programs in June. Thank you for your patience in this time of shared uncertainty. During our closure, we are offering curbside book delivery and a variety of online resources and Facebook Live Story Time.**

- **STORYTIME ONLINE!** You and your kids can still participate in our wonderful storytimes; librarians bring books and music right to your computer, phone or tablet. During live story-casts, join the chat to hear shoutouts! Storycasts will be posted to the library's YouTube channel later.
	- o **LITTLE LEARNERS** (recommended for ages 3-5) Tues. and Thurs., 10:30 AM
	- o **BABY & ME** (recommended for ages 2 and under) Wednesdays, 10:30 AM
	- o **FAMILY STORYTIME** (recommended for ages 3-6) Saturdays, 10:30 AM (recorded) **Find live story-casts** on the library's [Facebook page.](https://www.facebook.com/BlountCountyPublicLibrary)

## **ONLINE RESOURCES AND TOOLS**

- BCPL ONLINE **–** Find these remote resources through the library's website: [http://blountlibrary.org](http://blountlibrary.org/)
	- o Ancestry Library Edition
	- o Digital Library of Tennessee
	- $\circ$  R.E.A.D.S.
	- o Heritage Quest
- o Medigap/Medicare Tool and Calculator
- o Newspapers TEL (Tenn. Electronic Library)
- **FINANCIAL INFORMATION & ASSISTANCE MY FREE TAXES:** The United Way has partnered with H&R Block to provide this free service. Households filing a SIMPLE tax return can file for free at [http://www.myfreetaxes.com](http://www.myfreetaxes.com/)
- **BLOUNT COUNTY GOOD NEIGHBORS:** This inter-denominational community ministry provides service referrals and limited financial assistance on a case-by-case basis. Although the office has temporarily closed during the COVID-19 crisis, they are monitoring phone calls and will return messages: 865-681-5420. Find out more at [http://www.goodneighborsbc.org](http://www.goodneighborsbc.org/)
- **FEDERAL FINANCIAL BENEFITS:** The government offers a variety of benefits for medical bills, utility bills and more. Find out if you qualify at [https://benefits.gov](https://benefits.gov/)
- **SMALL BUSINESS DISASTER LOANS:** The federal Small Business Administration (SBA) offers disaster loans for physical and economic damage caused by a declared disaster. Small-business owners can find out of their area qualifies as a "declared disaster," learn more about the loan, and actually apply for the loans here:<https://disasterloan.sba.gov/ela>
- **DON'T FORGET ABOUT THE CENSUS!** All you need is information about your household! No code, no password, no login. Complete it here: [my2020census.gov](https://my2020census.gov/)
- **INSTANT DIGITAL LIBRARY CARDS:** Don't have a library card? You can still access e-books, e-audiobooks and streaming videos through Tennessee R.E.A.D.S. with this new service. Access R.E.A.D.S. on a phone or tablet with the free Libby app or via the web at https://reads.overdrive.com. You will be asked whether you have a library card, and if you do not, you will be asked for a phone number. Type in a mobile phone number. (The service will not work with landlines.) Your Instant Digital Library Card is good for one year. Call the library at 865-982-0981 for help in finding and using R.E.A.D.S. or more information about Instant Digital Library Cards.
- **COVID-19 INFORMATION:**
	- o **THE U.S. CENTERS FOR DISEASE CONTROL (CDC):** The CDC provides upto-date information about the virus, including preparation and diagnosis advice, statistics, official directives and more.<https://www.cdc.gov/coronavirus>
	- o **TENNESSEE DEPARTMENT OF HEALTH:** The state provides weekly updates about the virus, including county-by-county statistics and directives from the governor.<https://www.tn.gov/health/cedep/ncov.html>
	- o **U.S. STATE DEPARTMENT TRAVEL ADVISORIES:** The COVID-19 outbreak has triggered a Level 4 Global Health Advisory: "Do Not Travel." Find out more about the outbreak's impact on travel and other information from the State Department's response.<https://travel.state.gov/content/travel.html>
	- o **WORLD HEALTH ORGANIZATION (WHO):** Get health information (prevention, care, etc.), worldwide statistics and up-to-date briefings from the globe's

premier health agency. [https://www.who.int/emergencies/diseases/novel](https://www.who.int/emergencies/diseases/novel-coronavirus-2019)[coronavirus2019](https://www.who.int/emergencies/diseases/novel-coronavirus-2019)

- o **WORLDOMETERS:** Get statistics, updated every hour, on COVID-19 cases, fatalities and recoveries, plus other numbers, some in graph form. <https://www.worldometers.info/coronavirus>
- o **MEDICARE AND MEDICAID PARTNER TOOLKIT:** The Centers for Medical Services (CMS) offers a clearinghouse of information for health care providers and patients. [https://www.cms.gov/outreach-education/partner-resources/coronavirus](https://www.cms.gov/outreach-education/partner-resources/coronavirus-covid-19-partner-toolkit)[covid-19-partner-toolkit](https://www.cms.gov/outreach-education/partner-resources/coronavirus-covid-19-partner-toolkit)

#### **LIBRARY TOURS & COMMUNITY INFORMATION:**

- Group Tours of the Main Library and Adult Services (Reference Department) may be scheduled by contacting Kathleen Christy at 865-273-1403 or 865-982-0981, ext. 1450.
- Group Tours of the Children's Library or other visits by children and teens may be scheduled by contacting Jennifer Spirko at the Children's Check-out desk 865-273-1414.
- **EXECUTE:** If interested in displaying community information about nonprofit services or fine arts events (flyers and brochures) contact Kathleen Christy, Sheila Pennycuff or Brennan LeQuire at Adult Services (Reference Department).

 Open to the public, these programs are hosted by the Blount County Public Library, located at 508 N. Cusick Street, Maryville, where services are an example of your tax dollars at work for you.

For further information about library programs or services, call the library at 865-982 0981 or visit the Web site at [www.blountlibrary.org](http://www.blountlibrary.org/). To sign up to receive a monthly calendar by email, go to the library's Home Page and go to What's Happening? on the Menu Bar. Then under News and Events click on Join Calendar Email List. Also check out Facebook at "Blount County Public Library," Twitter at "Blount Library," and Instagram.  $\blacksquare$ 

--END—

*Blount County does not discriminate based on race, color or national origin in federal or state sponsored programs, pursuant to Title VI of the Civil Rights Act of 1964 (42 U.S.C. 2000d)*